## **Таймлапс**

Time-lapse видео – раздел, позволяющий настроить состояние камер, количество фото и интервал между ними, их качество и количество кадров в секунду

## Рисунок 1 – Time-lapse видео

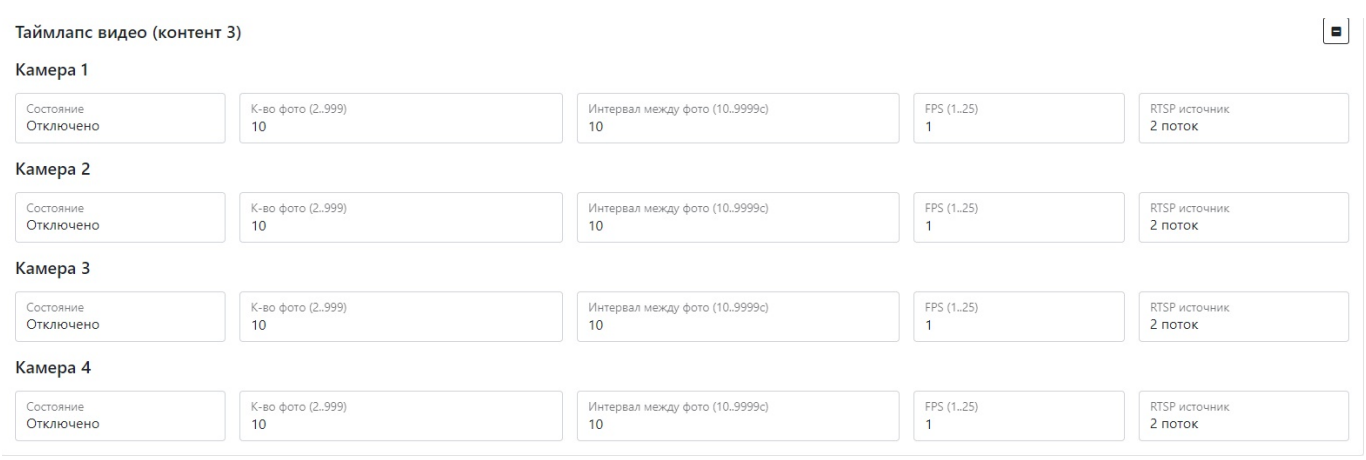

## Таблица 1 – описание параметров раздела Time-lapse видео

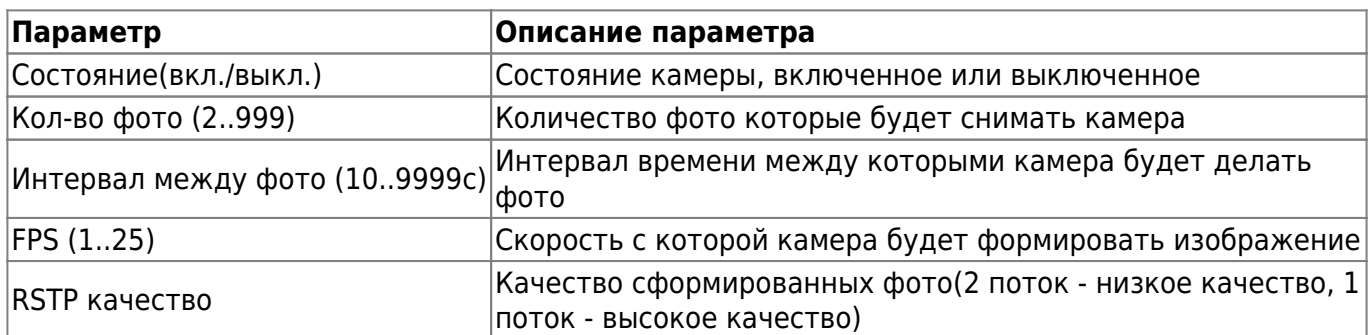

From: <https://docs.bitrek.video/> - **Bitrek Video Wiki**

Permanent link: **<https://docs.bitrek.video/doku.php?id=ru:timelapseweb>**

Last update: **2024/04/18 12:26**